# **Labirintus**

Olivér kedvenc számítógépes játékában egy labirintusból kell kijutni, több különböző nehézségi szinten. A labirintus felépítése mindegyik szinten azonos. A labirintus leírható egy R sorból és C oszlopból álló táblázattal. A sorokat 0-tól R – 1-ig, az oszlopokat 0-tól C – 1-ig sorszámozzuk. Az u-adik sor v-edik mezőjét az (u, v) számpárral azonosítjuk ( $0 \le u \le R$ ,  $0 \le v \le C$ ). A labirintus minden mezője vagy üres, vagy falat tartalmaz.

A játékban összesen Q szint található. Egy-egy szinten a labirintust N darab őr felügyeli (N lehet szintenként különböző), melyeket 0-tól N – 1-ig számozunk. Közülük az i-edik őr az (U<sub>i</sub>, V<sub>i</sub>) mezőn található, ahol (U<sub>i</sub>, V<sub>i</sub>) mező eredetileg üres. A labirintus egy mezőjét egy adott szinten szabadon *átjárhatónak* nevezzük, ha se falat, se őrt nem tartalmaz.

Olivér minden szinten a (0, 0) mezőről indul és célja elérni az (R – 1, C – 1) mezőt úgy, hogy minden lépésben a négy szomszédos mező valamelyikére léphet, feltéve, hogy az része labirintusnak és szabadon átjárható. Formálisan megfogalmazva, egy lépésben az (u, v) mezőről ( $0 \le u \le R$ ,  $0 \le$  $v < C$ ) pontosan akkor léphet át az (s, t) mezőre, ha  $0 \le s < R$  és  $0 \le t < C$  teljesül, továbbá  $|s - u| + |t - v| = 1$  és az  $(s, t)$  mező szabadon átjárható.

A (0, 0) és (R – 1, C – 1) mezők nem tartalmaznak falat. Ha létezik lépéseknek olyan sorozata, amivel el lehet jutni a (0, 0) mezőről az (R - 1, C - 1) mezőre, akkor azt mondjuk, hogy Olivér *ki tud szabadulni* a labirintusból. A labirintus őrök nélkül olyan, hogy ki lehet belőle szabadulni. Egyik szint sem tartalmaz olyan őrt, aki a (0, 0) vagy (R – 1, C – 1) mezők valamelyikét foglalja el.

Sajnos a játék fejlesztői egyes szinteket hibásan valósítottak meg, így bizonyos szinteken nem lehetséges kiszabadulni. Írj programot, ami egyesével meghatározza az egyes szintekről, hogy ki tud-e szabadulni Olivér!

# **Implementáció**

A következő eljárásokat kell megvalósítanod:

void init\_labyrinth(int R, int C, std::vector<std::vector<int>> L)

- R: a labirintus sorainak a száma.
- C: a labirintus oszlopainak a száma.
- L: egy R elemű tömb, melynek minden eleme egy-egy C elemű tömb.  $L_{u,v}$  értéke 0, ha az (u, v) mező üres, illetve 1, ha falat tartalmaz.
- Ez az eljárás a labirintus felépítését adja meg. Az értékelés során pontosan egyszer kerül meghívásra, minden más eljárás hívását megelőzve.

bool can\_escape(int N, std::vector<int> U, std::vector<int> V)

- N: az őrök száma.
- U, V: N elemű tömbök, melyek az őrök által elfoglalt mezőket írják le.
- Ez az eljárás egy szint leírását adja meg. Egy logikai értékkel kell visszatérnie, mely pontosan akkor igaz, ha ki lehet szabadulni a labirintusból.
- Ez az eljárás Q alkalommal kerül meghívásra.

A megoldásodnak tartalmaznia kell az #include "labirintus.h" importáló sort!

Ha a megoldásod a standard bemenetről olvas, a standard kimenetre ír, megszakítja a program végrehajtását, main függvényt tartalmaz, vagy más módon eltér a specifikációban foglaltaktól, az rendszerint Protocol Violation visszajelzést, vagy fordítási hibát eredményez az értékelő rendszerben.

### **Példa**

Tekintsük a következő függvényhívást:

init\_labyrinth(3, 4, {{0, 0, 0, 0}, {0, 1, 0, 1}, {0, 0, 0, 0}})

Ez az alábbi labirintust írja le:

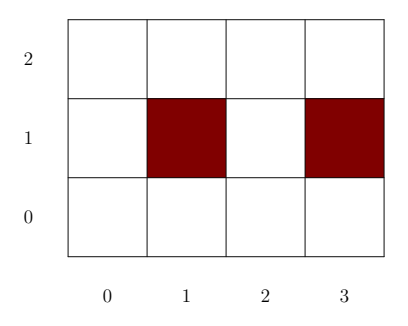

Most tekintsük a következő hívásokat:

```
can_escape(2, \{1, 2\}, \{0, 1\})
```
Ekkor az (1, 0) és (2, 1) mezőkön áll őr, így lehetséges a szabadulás, tehát ennek a hívásnak a true igazságértéket kell visszaadnia.

```
can_escape(1, {2}, {2})
```
Ekkor a (2, 2) mezőn áll őr, így nem lehetséges a szabadulás, tehát ennek a hívásnak a false igazságértéket kell visszaadnia.

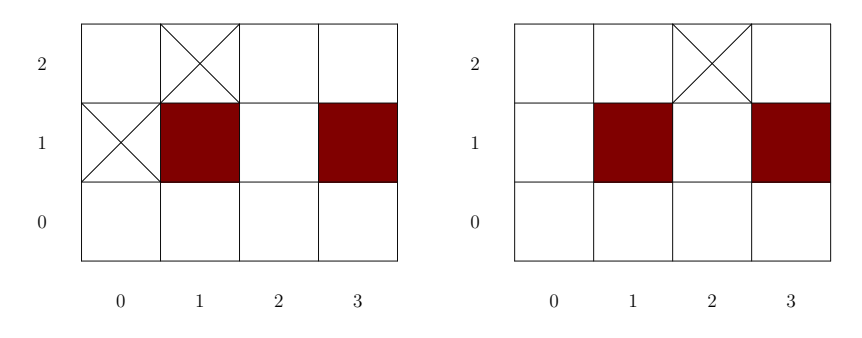

### **Gyakorlás**

A letölthető minta.zip tartalmazza a labirintus.cpp állományt és egy tesztelésre alkalmas main programot. A projekt mappába másold be, majd add hozzá a projekthez a fejlesztői környezetedben a labirintus.h, labirintus.cpp és main.cpp állományokat.

A megvalósítandó eljárásokat teljes egészében a labirintus.cpp állományban implementáld! A programod által használt saját függvényeket, egyéb programelemeket is ennek kell tartalmaznia! A szükséges standard könyvtárakat is ebben importáld és a használni kívánt direktívákat is itt add meg (pl. using namespace std;)! Az értékelő rendszerben csak alabirintus.cppállományt kell beadnod!

Ez a tesztelő program a futása során a standard bemenetről olvassa be az adatokat. Az első sor az R, C és Q értékeket tartalmazza. A következő R sor tartalmazza a labirintust leíró L tömb számjegyeit, elválasztó karakterek nélkül. Ezt Q szint leírása követi. Minden szint leírásának első sora az őrök N számát tartalmazza. A következő N sor soronként két egész értéket tartalmaz, az egyes őrök pozícióját leíró  $U_i$  és  $V_i$  értékeket.

A program a standard kimenetre soronként kiírja a can\_escape hívások visszatérési értékét: igaz esetén 1-et, hamis esetén 0-t. A program a megoldásod helyességét nem ellenőrzi!

Abe1.txta feladatleírásban található hívásokat írja le az itt specifikált formában, a ki1.txt pedig a helyes visszatérési értékeket tartalmazza.

# **Korlátok**

 $3 < R$ ,  $C < 1000$ 

 $L_{u,v}$  ∈ {0, 1} minden 0 ≤ u < R, 0 ≤ v < C esetén, továbbá  $L_{0,0} = L_{R-1,0}$  c−1 = 0.

 $1 < Q < 100000$ 

 $N > 1$ 

 $0 \le U_i \le R$ ,  $0 \le V_i \le C$  minden  $0 \le i \le N$  esetén.

(U<sub>i</sub>, V<sub>i</sub>)  $\neq$  (0, 0) és (U<sub>i</sub>, V<sub>i</sub>)  $\neq$  (R - 1, C - 1) minden  $0 \leq i \leq N$  esetén.

Az N értékek összege az összes can\_escape hívás során legfeljebb 500 000.

#### **Időlimit:** 2.0 s

**Memórialimit:** 256 MB

### **Pontozás**

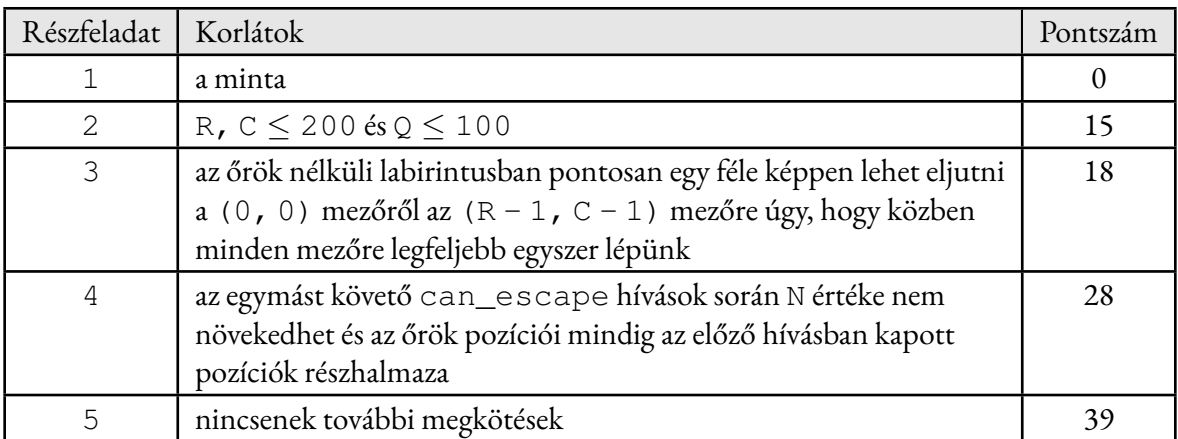